Using exactly the same document......

Libre Office 3.4.2, (Windows 32bit) - Export to PDF (Forms)

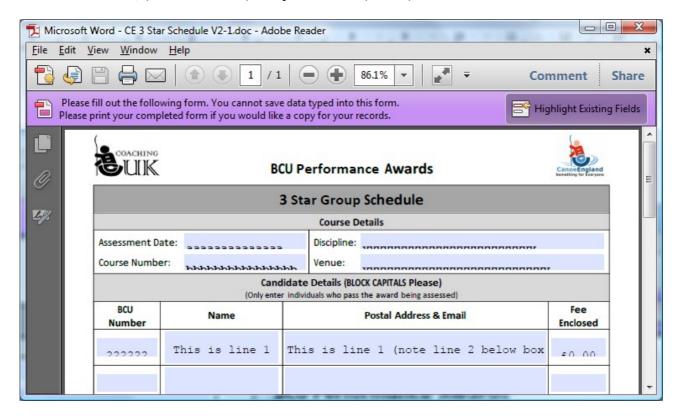

Open Office 3.2.0 (Windows 32bit) – Export to PDF (Forms)

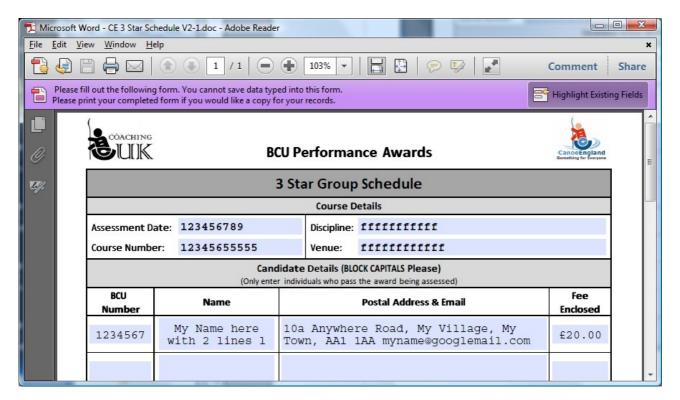